### **Informational Meeting Agenda**

- Opening Prayer
- Pledge of Allegiance
- DD/NCD Comments
- Father's Comments
- Supreme Council General/Field Agent
- Video Presentation
- Diocesan Program Director
- Diocesan Membership Director
- Questions from Prospective Members
- Fill out Form #100's (assist as necessary)
- DD/NCD Comments about Recruiting
- Give out literature for Prospective Member to Recruit new members (including blank Form #100's)
- Select Next Meeting Date & Time
- Announce next Admissions Degree Date & Time
- Father's Closing Remarks & Prayer
- Social Time

**DD/NCD To Provide Refreshments** 

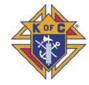

### **Institutional Meeting Agenda**

- Opening Prayer
- Pledge of Allegiance
- DD/NCD Comments
- Select a Note Taker
- Diocesan Program Director
- Diocesan Membership Director
- Supreme Council General/Field Agent
- Father's Comments
- Make Selections:

-

- Chaplain\*
- By Appointment of the Bishop Financial Secretary\*
- Pending Approval of Supreme
- Pass Out & Read List of Officers' Duties
- Election of Officers
  - Grand Knight
  - Deputy Grand Knight
  - Chancellor
  - Recording Secretary
  - Treasurer
  - Advocate
  - Warden
  - Inside Guard
  - Outside Guard
  - Trustee Three Year
  - Trustee Two Year
  - Trustee One Year
- Select Council Name
- Select Meeting Date/Time
- Set Council Dues
- Review Charter
- Discuss Checking Acct.
- GK request of the Bishop for Chaplain
- Reports #185 & #365
- Set Council Direction
- Installation of Officers Date/Time
- Closing Prayer

**DD/NCD To Provide Refreshments** 

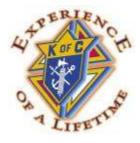

### **Knights of Columbus**

Michigan State Council

### NEW

## COUNCIL

# DEVELOPMENT

# **PLAN**

Michael Lewis State New Council Development Director (231) 206-1028 – c (231) 780-8086 – h

> David Marks Regional NCD Director (248) 219-9697 – c

> Charles McCuen Regional NCD Director (313) 641-1091 –c

> Robert Walters Regional NCD Director (734) 552-5334 – c (734) 692-0942 – h

### **The New Council Development Plan**

#### Step #1 - Survey the Area

- NCD Director should check Parishes and Round Tables List for 300 or more Families in the Parish.
- Identify any previous activity at the Parish.
- Is the Pastor supportive of a New Council?
- Contact State Deputy if no DD has been assigned.

#### Step #2 – Contact the Pastor

- Schedule and prepare a strategy for a meeting with the Pastor.
- This meeting should include the NCD, the DD and possibly the Diocesan Chaplain.
- Set up a second meeting if necessary. This meeting could also include the Diocesan Directors, the Insurance Agent and a leader from the Parish.

## Step #3 – If the Pastor is Agreeable to the formation of the New Council

- Contact the State Deputy and the State NCD Director.
- Then DD will fill out and submit Form #133 Notice of Intent to Establish a New Council to Supreme.
- Supreme will send a New Council Canvasser's Kit for the Initial Recruitment Church Drive.
- Ask the Pastor to make a pulpit announcement at all the Masses. Invite all the Men and their Families to the Information Night or to a Parish Cookout.
- Schedule the Initial Church Drive and the Initial Information Meeting.
- Prepare announcements for the Parish Bulletin.
- Schedule the "Charter Admissions (1<sup>st</sup>) Degree."

#### Step #4 - Contact the New Council Development Team

- The Team should include:
  - District Deputy
  - Diocesan Chaplain
  - NCD Director
  - Diocesan Membership and Programs
    Directors
  - Supreme Council General & Field Agents

#### Step #5 – The Initial Recruitment Church Drive

- The Team should greet all Parishioners as they enter and leave the church.
- They will have Knights of Columbus Literature to pass out to all parishioners.
- Using the Candidates Cards, get names, contact numbers and email addresses and invite them to the next Information Meeting.

#### Step #6 – The Information Open House

- Conduct an Information Meeting for all Prospective members and their families.
- Sometimes the Parish Office will give you a Parish Phone List. Use this to contact the men of the Parish.
- The District Deputy or the NCD Director should use the Informational Meeting Agenda set up by the Supreme Council. It can be found on the back of this folder.

#### Step #7 – The Admissions (1<sup>st</sup>) Degree

- The DD should schedule and provide a Team for the Admissions Degree at the New Council's Parish.
- If necessary schedule a second Admissions Degree until you have the necessary number of members to start a new council.

#### Step #8 – The New Council Institution Meeting

- With 20 to 30 or more members, a New Council Institution Meeting can be held.
- The DD or the NCD Director should lead the meeting using the Supreme Agenda. The Agenda can be found on the back of this Tri-Fold.
- The New Council Officers will be elected, with the name, dues and meeting date and time of the new council to also be decided.
- The Council's checking account and the GK's request of the Bishop for the chaplain will be discussed and planned.
- The FS Form should also be sent in for approval by Supreme.
- Reports #185 & #365 will be filled out and sent in to Supreme.
- The New Council should plan ahead and determine which direction it will go with their programs and its service to the Parish.
- The date and time should be established for the Installation of the New Officers.

### Step #9 – Notice of Institution and Application for the Council Charter

- With 20 or more members (30 or more is better) attained, Form #136 Notice of Institution, along with all Membership Documents Form #100's will be submitted to Supreme.
- These new members will be known as "Charter Members"
- A New Council Development Kit and Council Seal will be sent to the New Council.
- Use only Formal Names, no Nick Names, when filling out the Charter.

See Supreme Document #2119 for details.